# **Vorlage Broschüren Quadrat Groß - Spiralbindung**

**Größe: 21 x 21 cm** Sie dürfen diese Vorlage als extra Ebene bei Ihrem Layoutprogramm<br>verwenden. Vergessen Sie bitte nicht, unsere Vorlage unsichtbar zu<br>machen oder zu löschen bevor Sie Ihre fertiges PDF oder High<br>Resolution JPG-Archiv gespei

**Fertige Größe: 21 x 21 cm** Dies ist die fertige Größe der Seite.

### **Format zum Hochladen: 21,6 x 21,6 cm**

Fertige Größe inklusive Beschnitt an allen Seiten. Diese Verfallszone muss von freigehalten werden Texten und Bildern frei gehalten werden. Hintergrundbilder können sich in diese Zone erstrecken. Dies gewährleistet ein ordentliches Ergebnis, ohne unten einen weißen Rand zu erzeugen.

## **Sicherheitsbereich (3 mm)**

Bleiben Sie mit Ihrem Text und wichtigen Objekten innerhalb<br>der blauen Linie. Dies verhindert, dass sie beim Schneiden der<br>Drucksachen teilweise berücksichtigt werden.

### **ACHTUNG:**

Entfernen Sie diese Ebene ausIhrem Design und verhindernSie, dass die Linien auf der Broschüren gedruckt werden.

**Silfan** Caussian Star in Roma Designmente in Kontanto Liberation Caussian Caussian Caussian Caussian Caussian C<br>Liberature in the Date member of the Silfan Caussian Caussian Caussian Caussian Caussian Caussian Silfan Caus

• Liefern Sie Ihre Datei ohne Schnittmarken und Druckmarken.

- Liefent Sie Toten im der Antand der bestellten Seinen in der gewörscheten Reihentfolge.<br>19 ster Sie Toten in der Antand der Kosten Sie in Danmark auf der Antanden Manhardbade der Thelseite erscheinen<br>19 ster Sie der Anta

**Bitte beachten Sie: Jede Seite hat das Bild der gegenüberliegenden Seite am hinteren Rand.**

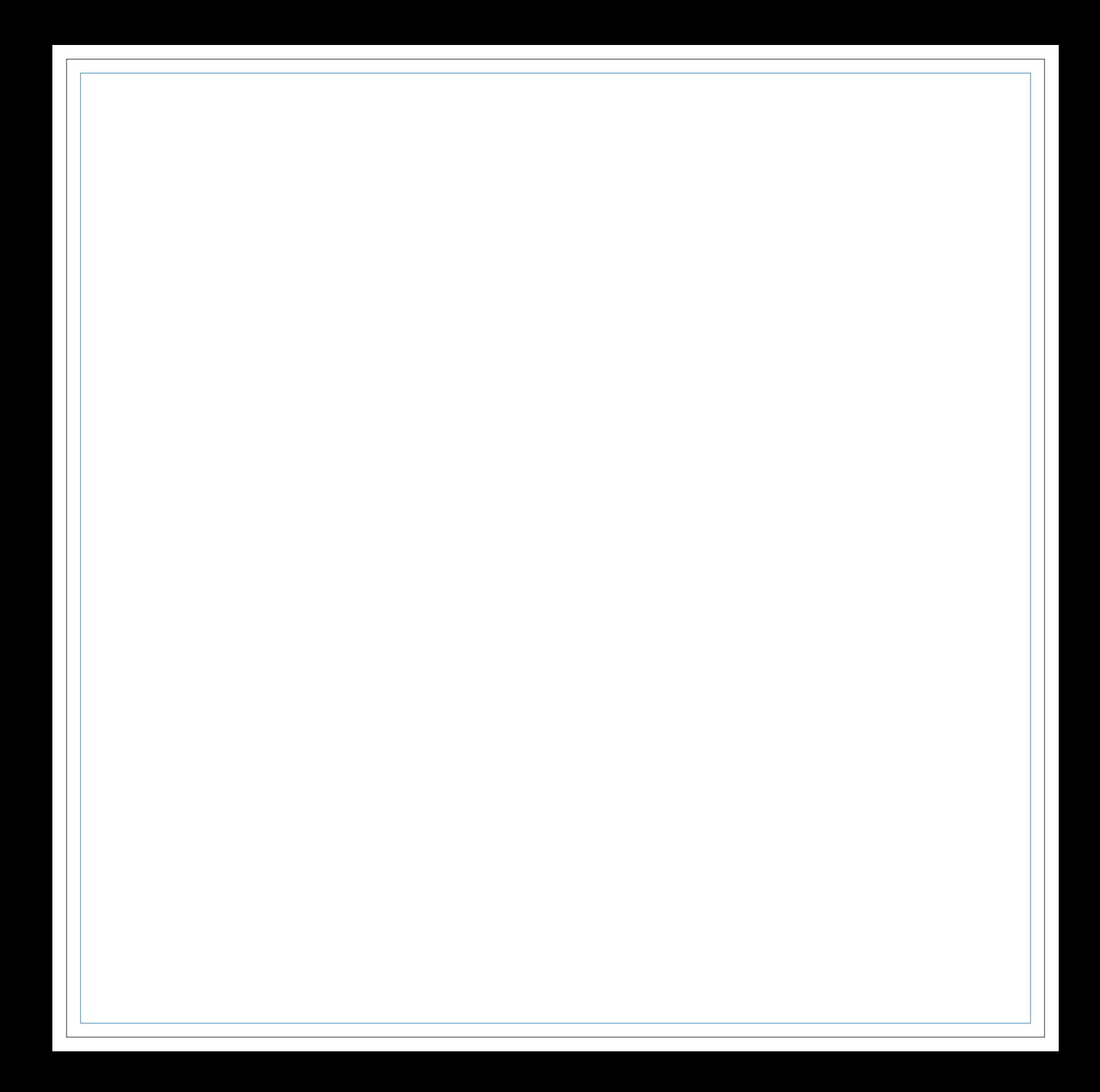

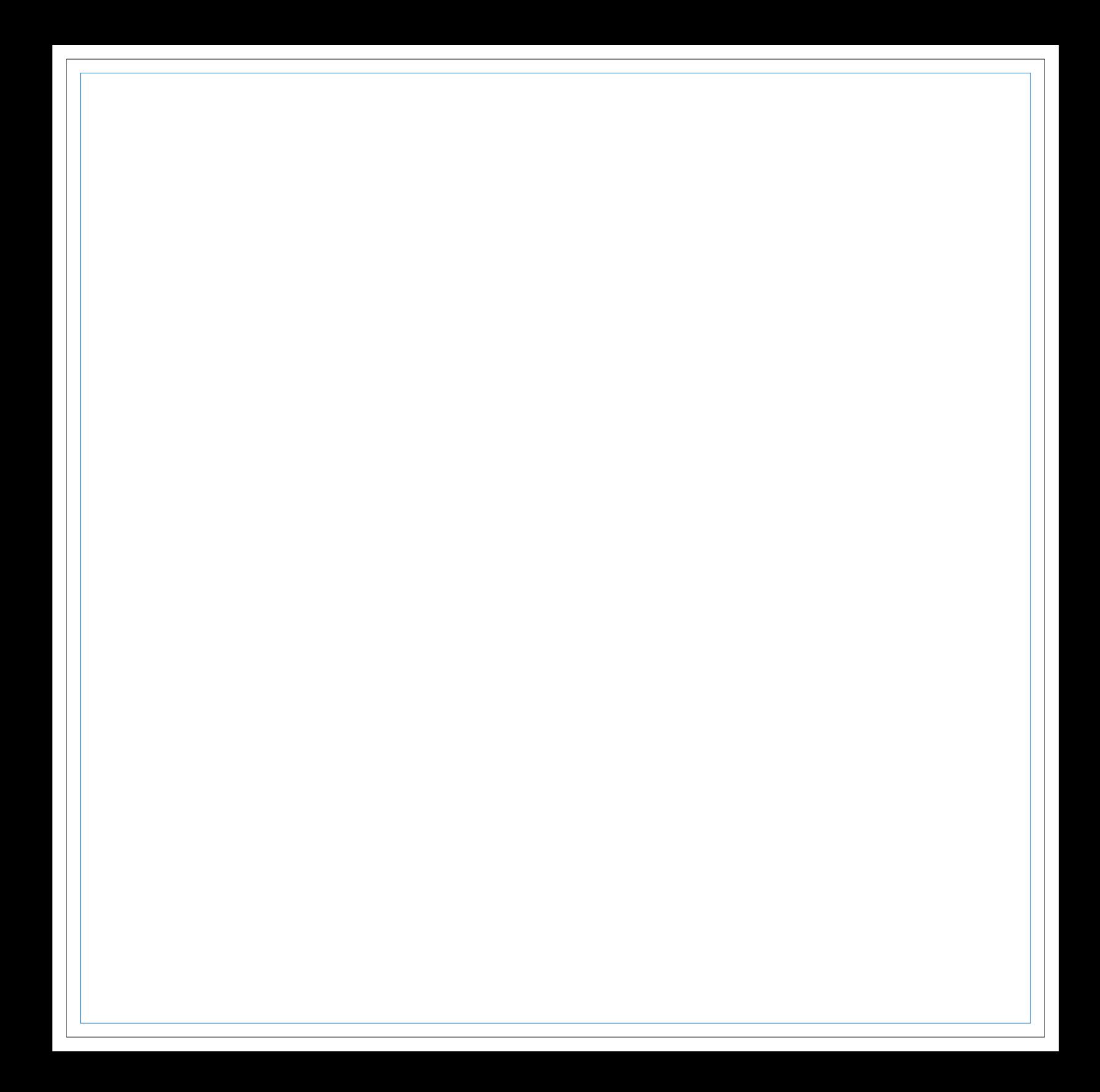

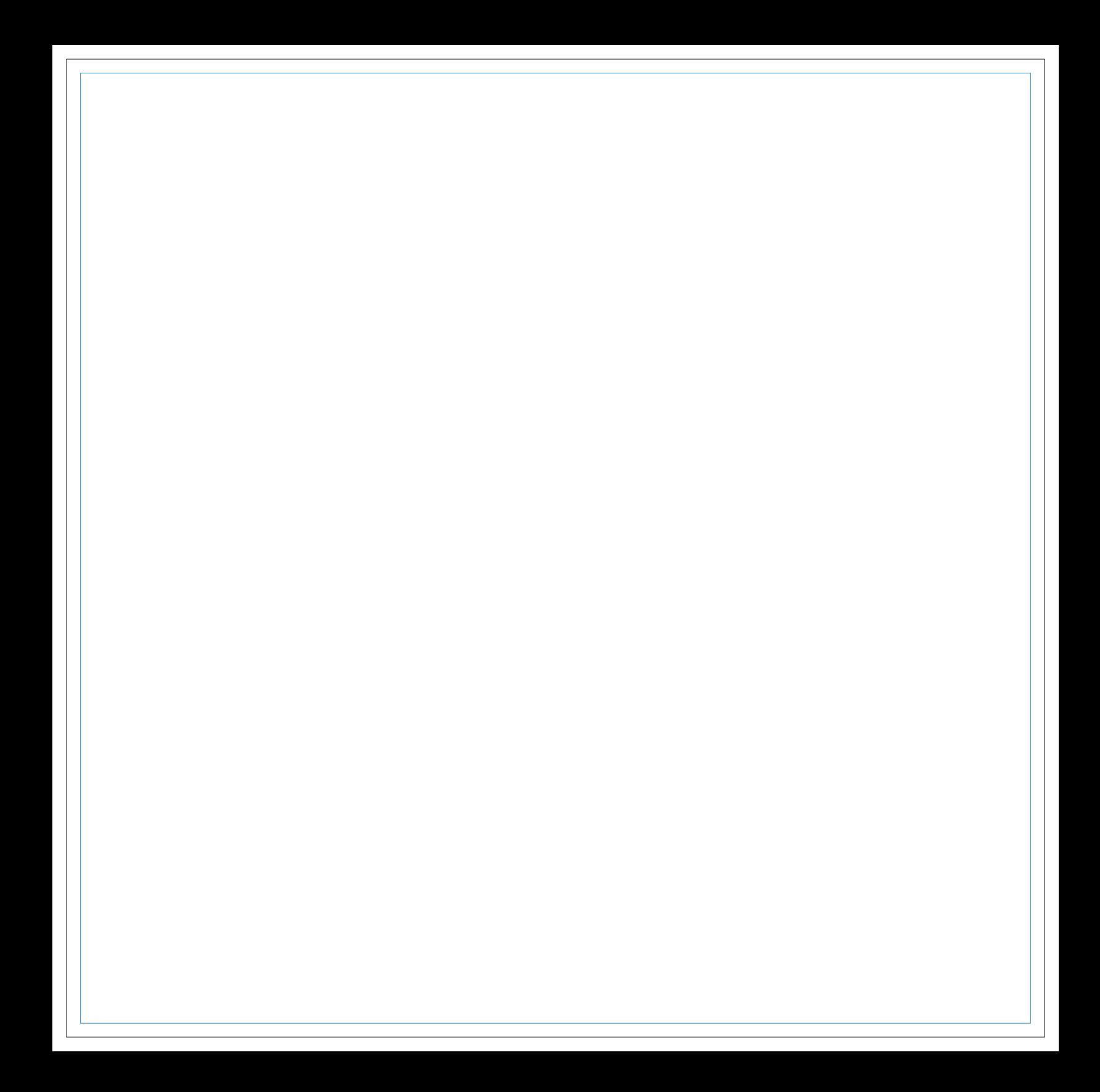

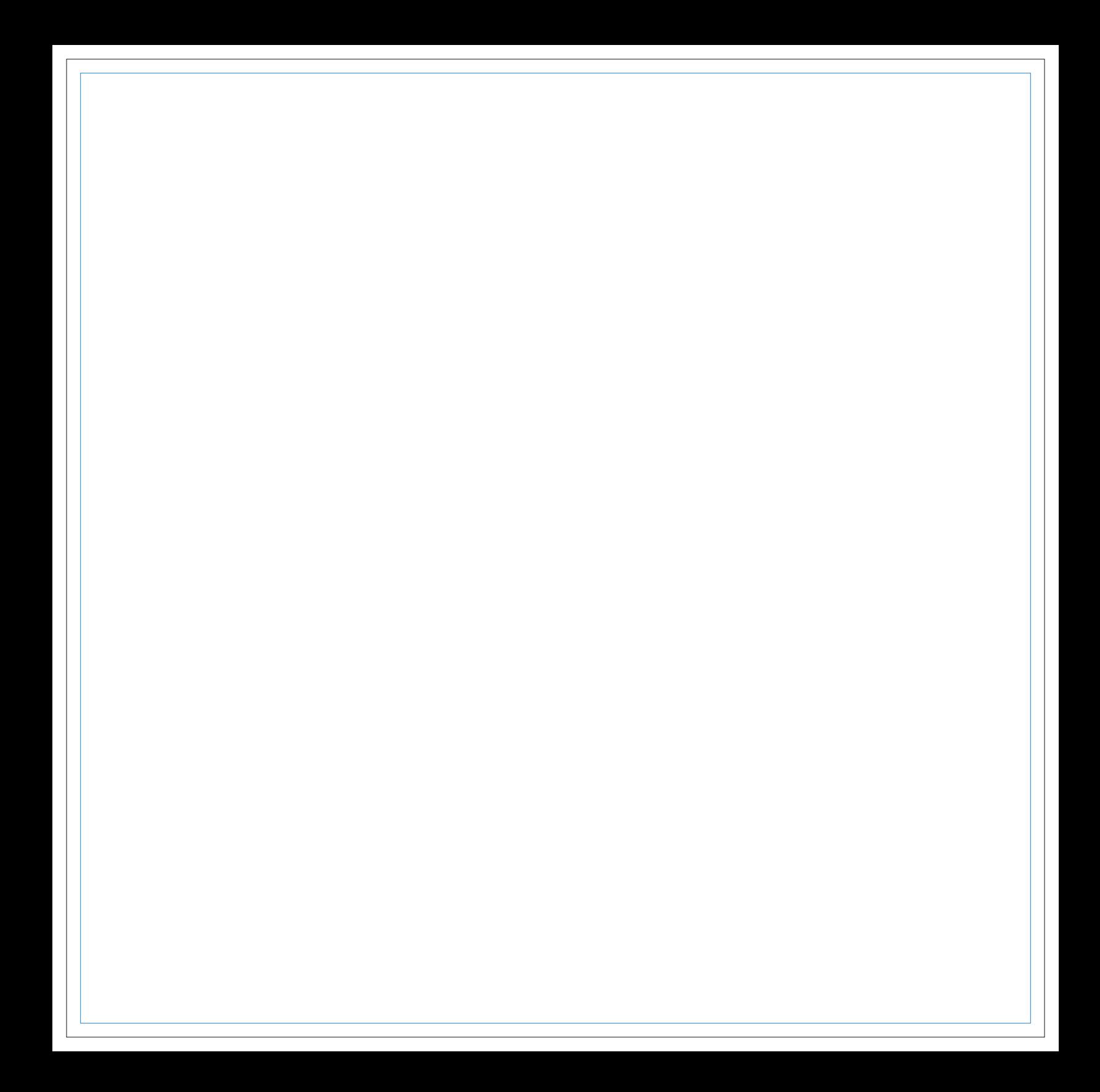

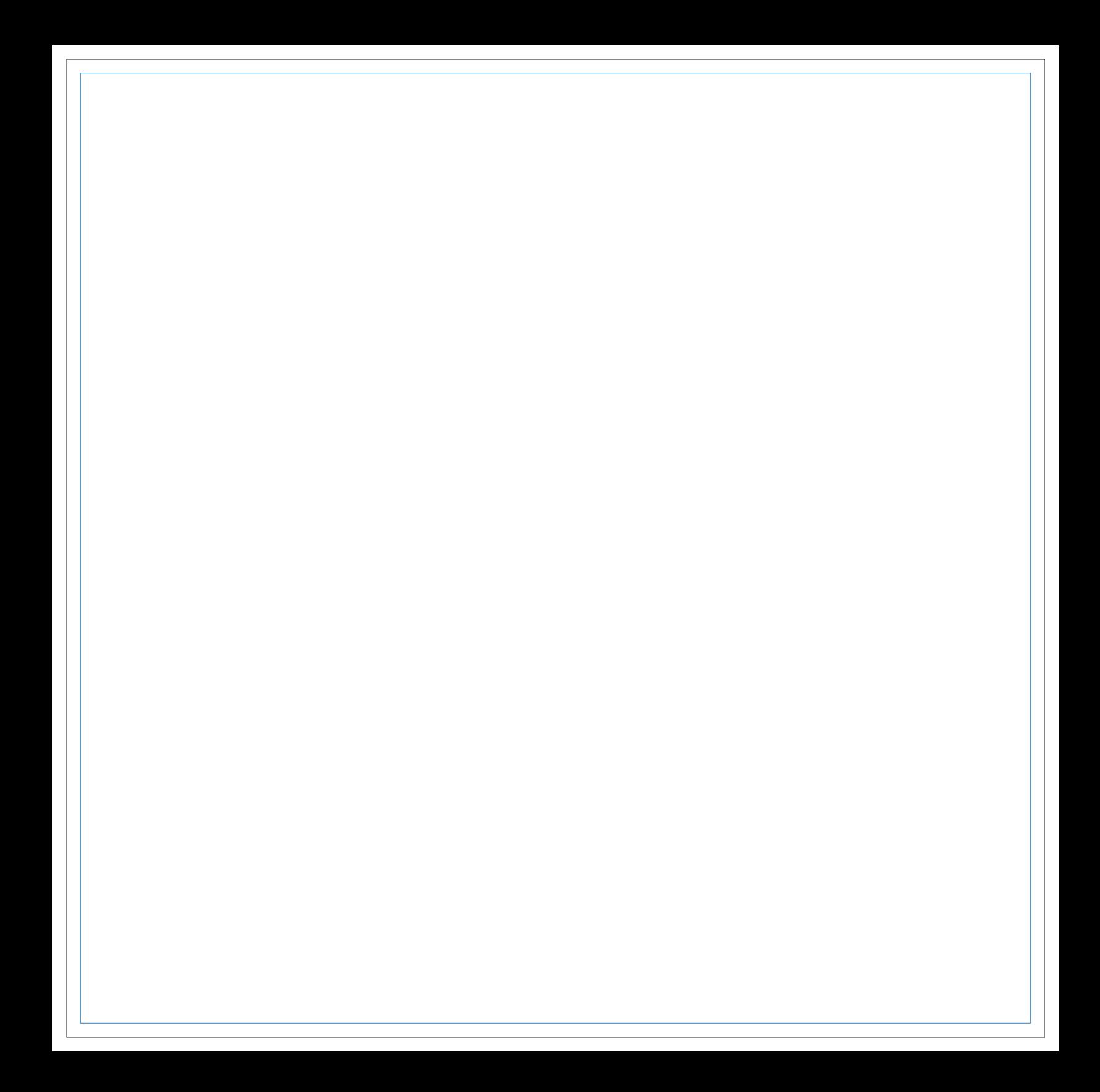

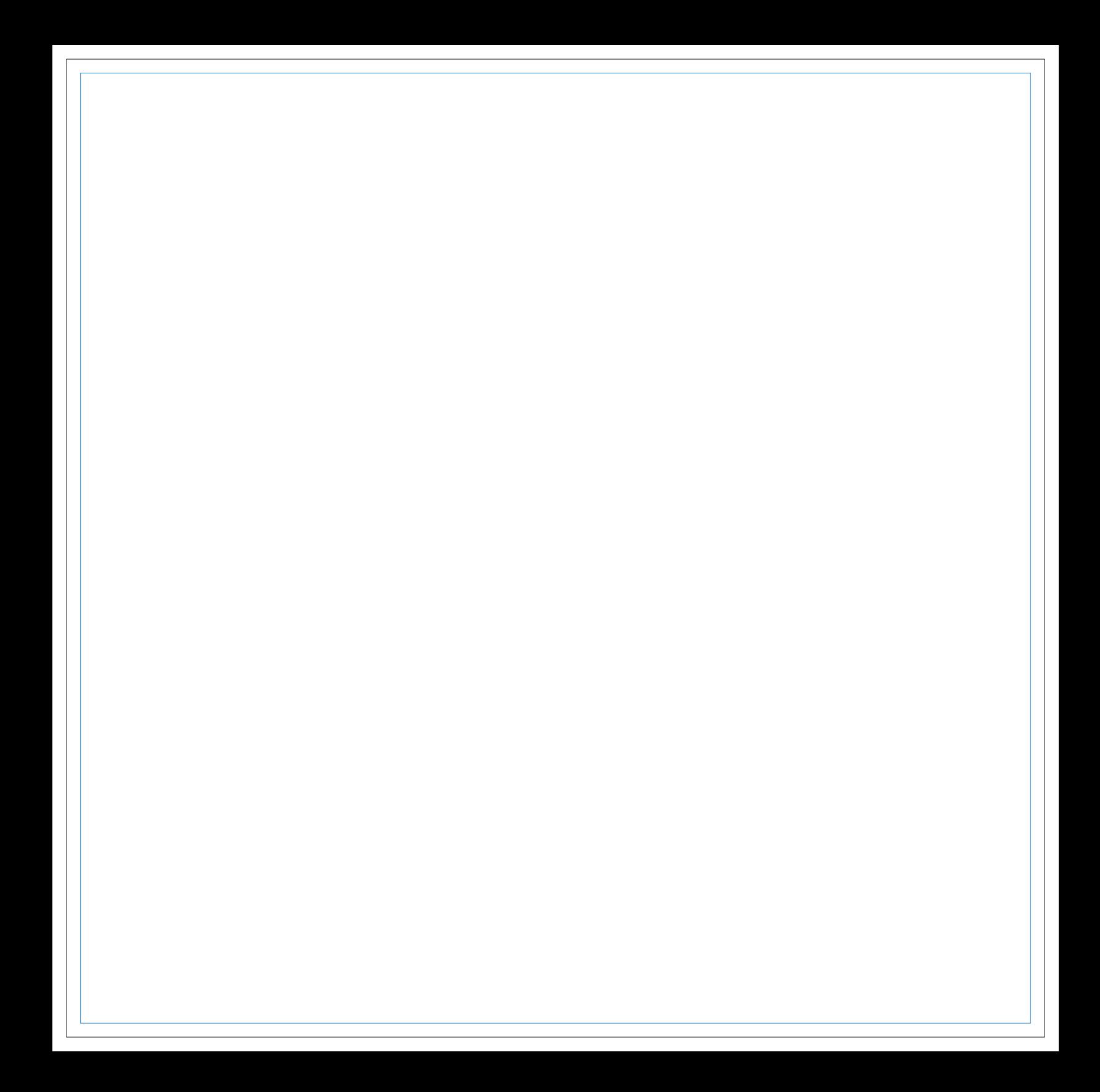

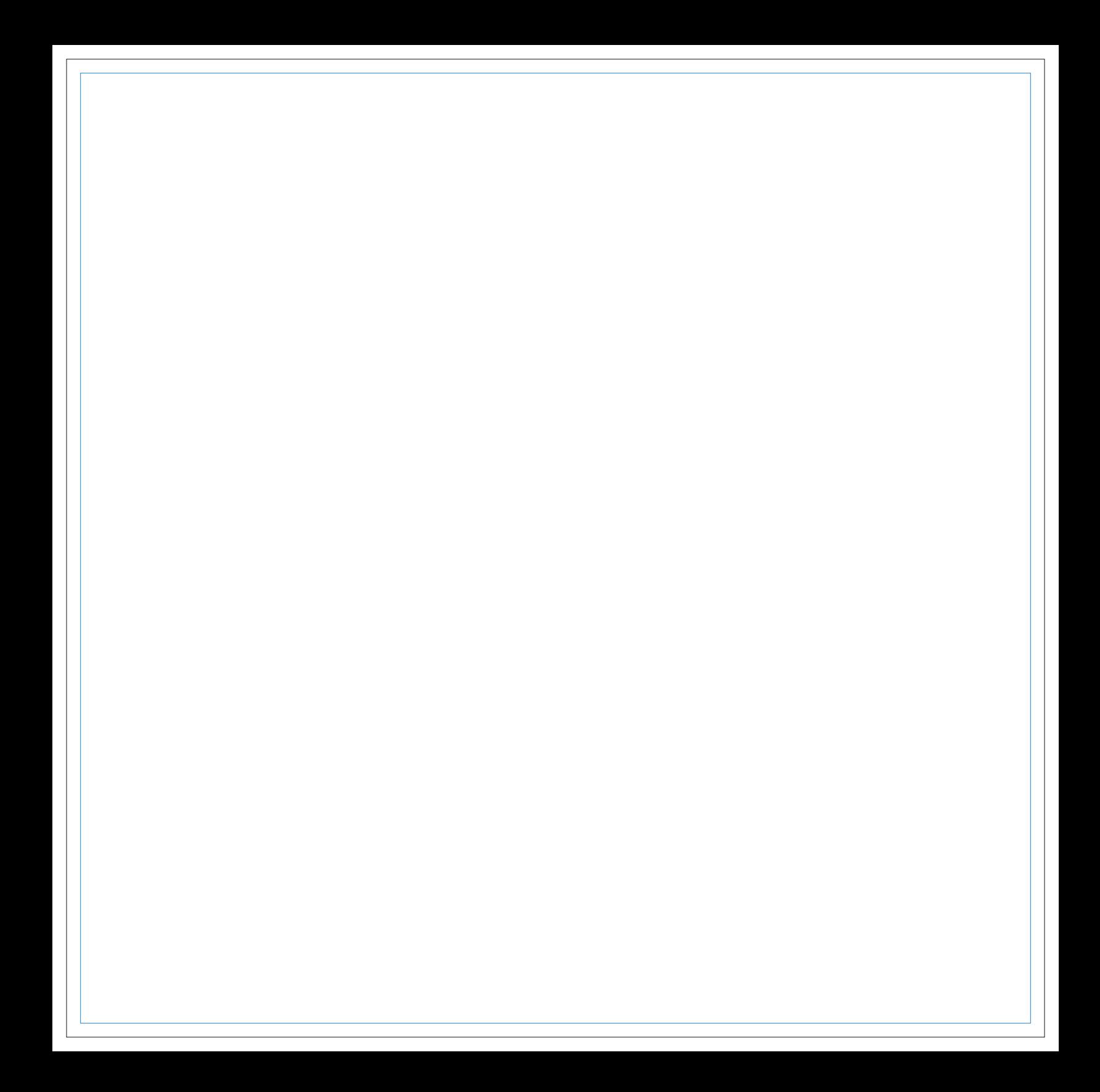